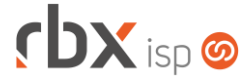

# **Changelog 22/11/2022**

### **Versão 5.9**

#### **RESUMO**

- ➢ Adicionado suporte a emissão de faturas de serviço na baixa do boleto
- ➢ Adicionado suporte a impressão de boleto híbrido para o banco 237-Bradesco
- ➢ Adicionado suporte a impressão de boleto híbrido para o banco 33-Santander
- ➢ Adicionado suporte ao envio avulso de NF-e autorizada por e-mail
- ➢ Adicionado suporte ao envio dos documentos fiscais por e-mail na baixa do boleto
- ➢ Integração com a Syntonic
- ➢ Integração com a Vindi
- ➢ Novas palavras mágicas
- ➢ Registro on-line de boletos para o banco 748-Sicredi
- <sup>3</sup> 83 implementações em aplicações
- **2** 07 alterações em aplicações
- †11 correções de erros em aplicações

**Importante: é necessário limpar o cache do seu navegador antes de acessar a interface web do sistema.**

**cbx**soft

Já conhece nosso manual do usuário?

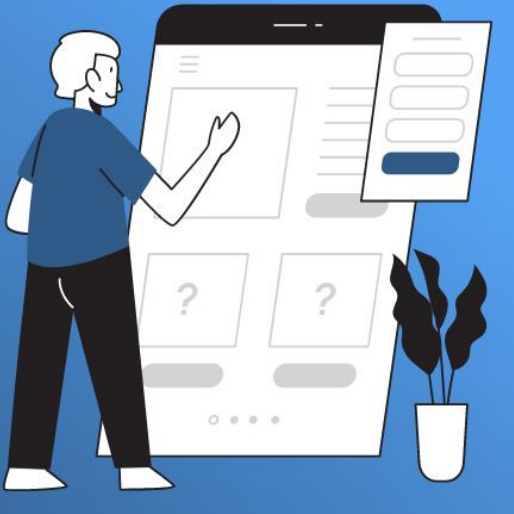

Acesse em:

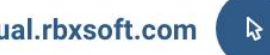

manual.rbxsoft.com

Atualizado em 22/11/2022

# $f$  $DX$  isp  $\odot$

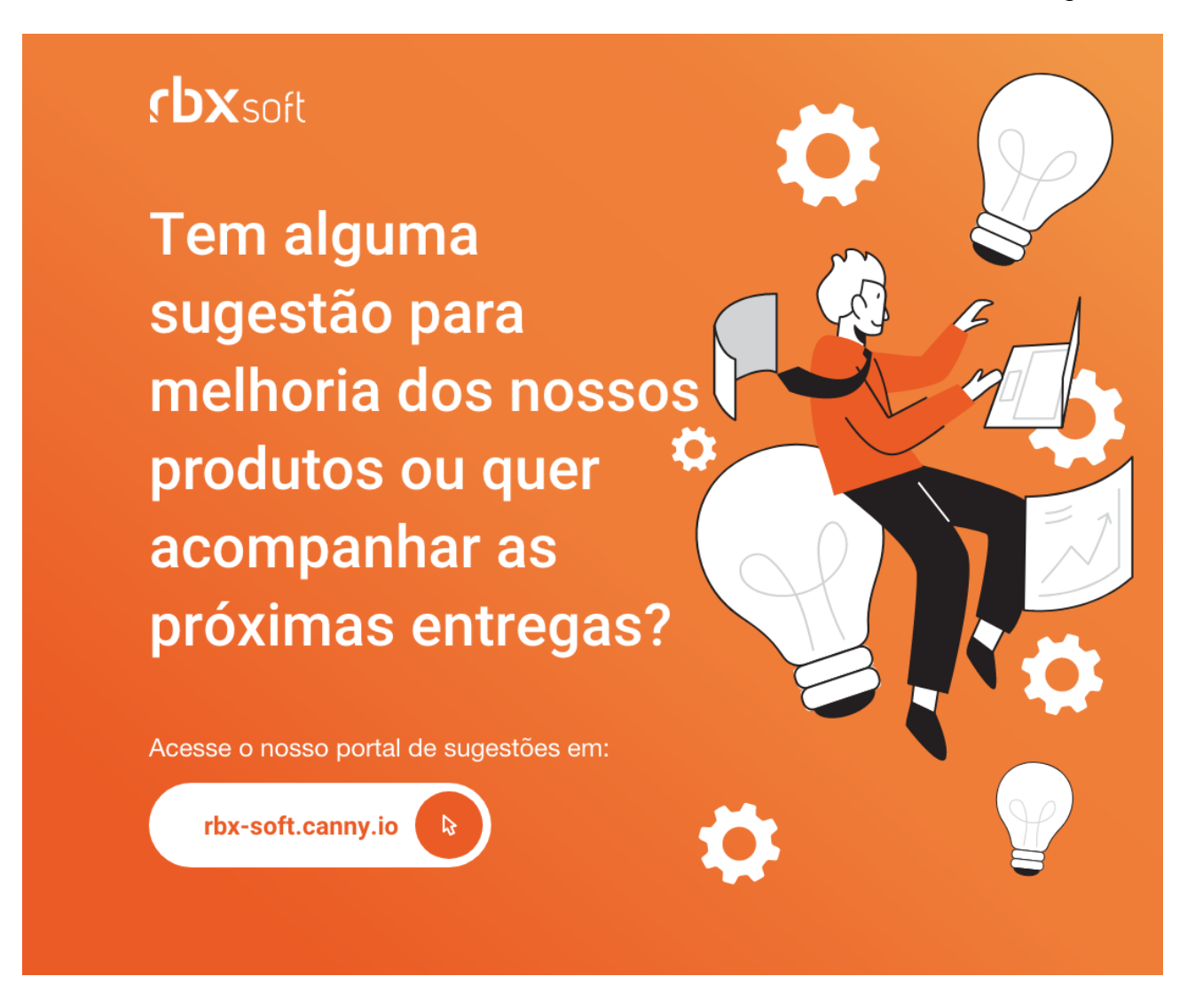

### Importante!

Informamos que os produtos **PhoneBox, CallFlow** e **AnyCom** não fazem mais parte do nosso portfólio de produtos e serviços. Estes produtos/serviços passaram a ser mantidos por uma nova empresa chamada **ExCodes**. Assim, quaisquer questões referentes a esses dois itens deverão ser tratadas diretamente com esta empresa (inclusive questões contratuais, financeiras e de suporte). Abaixo, seguem os contatos para essa tratativa:

Site: **www.excodes.dev**

Sócio Diretor: Max Bauer – **[maxbauer@excodes.dev](mailto:maxbauer@excodes.dev)**

**Reforçamos que não daremos mais qualquer suporte para estes produtos ou serviços.**

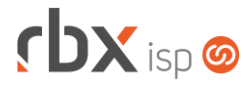

- Executáveis do sistema operacional
	- doemail
		- Adicionado suporte a novas palavras mágicas.
		- Corrigido erro no envio de SMS de notificações.
	- integra
		- Corrigido erro na execução da auditoria.
- Geral
	- Adicionado suporte a impressão de boleto híbrido para o banco 237- Bradesco.
	- Adicionado suporte a impressão de boleto híbrido para o banco 33-Santander.
	- Alterada integração da Watch TV para utilizar a nova versão da API.
	- Alterada aplicação de baixa de documento para exibir o valor "*(Selecione)*" como valor padrão no campo *Histórico* (Contrapartida).
	- Corrigido erro no envio de SMS com espaçamento no conteúdo da mensagem.
	- Corrigido erro no cadastro/alteração de cliente/mercado no Geogrid quando o campo *Observações* do cadastro possui mais de 500 caracteres.
	- Corrigido erro na execução automática da cobrança recorrente.
- Rotinas disparadas por eventos (Integração genérica e Fila de processos)
	- **O** Baixa de documento financeiro por pagamento (Liquidação):
		- Emissão de faturas de serviço.
		- Envio de documentos fiscais por e-mail.
	- Confirmação de registro de documento:
		- Fnyio de e-mail de faturamento.
- Atendimentos > Avisos (Formulário)
	- Adicionado o campo *Gateway para envio de SMS* depois do campo *Enviar SMS?*.
- Atendimentos > Execução (Formulário)
	- Adicionada coluna *Obs* na consulta de itens para faturamento.
	- Adicionado o campo *Observações* no cadastro de itens para faturamento.
- Empresa > Clientes > Cadastro > Contratos > Alterar Contratos
	- Corrigido erro que não registrava as alterações de contratos no log de Acessos e Transações.
	- Corrigido erro na desconexão de clientes ao realizar o cancelamento de contratos em lote.
	- Corrigido erro na ativação de contratos.
- Empresa > Clientes > Cadastro > Contratos > Avançado > Suspensão Temporária Adicionada coluna para exibir o usuário responsável pela reativação do contrato suspenso.
- Empresa > Clientes > Cadastro > Equipamentos
	- Adicionada coluna *Obs* após a coluna *Ativação*.
	- Adicionado o campo *Observações* nas movimentações de equipamentos.
	- Adicionado o campo *Observações* na troca de equipamentos.

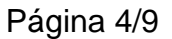

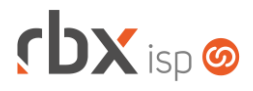

- Empresa > Clientes > Cadastro > Histórico de mensagens
	- Adicionada nova opção no campo *Origem*: **Pagamento de Boleto**.
	- Adicionada nova opção no campo *Situação*: **Aguardando Registro no Banco**.
	- Adicionada coluna *Gateway de e-mail* no botão *Colunas*.
	- Adicionado o campo *Gateway de e-mail* no filtro.
	- Adicionada coluna *Gateway de SMS* no botão *Colunas*.
	- Adicionado o campo *Gateway de SMS* no filtro.
- Empresa > Clientes > Cadastro > Posição Fiscal
	- Adicionado suporte ao envio avulso de NF-e autorizada por e-mail.
- Empresa > Clientes > Modelos Contratos
	- Adicionado suporte a novas palavras mágicas:
		- |PACOTE\_VLR\_DESCVENC\_N| Valor numérico do desconto para pagamento até o vencimento dos planos do pacote (1 registro por linha);
		- |PACOTE\_VLR\_DESCVENC\_E| Valor por extenso do desconto para pagamento até o vencimento dos planos do pacote (1 registro por linha);
		- |PACOTE\_VLR\_DESCVENC\_TOTAL\_N| Valor numérico da soma do desconto para pagamento até o vencimento dos planos do pacote;
		- |PACOTE\_VLR\_DESCVENC\_TOTAL\_E| Valor por extenso da soma do desconto para pagamento até o vencimento dos planos do pacote;
		- **EMP\_FISCAL\_NOME| Razão Social da Empresa Fiscal;**
		- |EMP\_FISCAL\_NOMEFANTASIA| Nome Fantasia da Empresa Fiscal;
		- |EMP\_FISCAL\_CNPJ| CNPJ da Empresa Fiscal;
		- |EMP\_FISCAL\_IE| Inscrição Estadual da Empresa Fiscal;
		- |EMP\_FISCAL\_ENDERECO| Endereço da Empresa com número Fiscal;
		- **EMP\_FISCAL\_BAIRRO| Bairro da Empresa Fiscal;**
		- |EMP\_FISCAL\_CIDADE| Cidade da Empresa Fiscal;
		- **| EMP\_FISCAL\_UF| UF da Empresa Fiscal;**
		- |EMP\_FISCAL\_CEP| CEP da Empresa Fiscal;
		- **EMP\_FISCAL\_TELEFONE| Telefone da Empresa Fiscal;**
		- **EMP\_FISCAL\_NFRESPNOME| Nome do Responsável pelos** documentos fiscais da Empresa Fiscal;
		- |EMP\_FISCAL\_NFRESPCARGO| Cargo do Responsável pelos documentos fiscais da Empresa Fiscal;
		- |EMP\_FISCAL\_NFRESPFONE| Fone do Responsável pelos documentos fiscais da Empresa Fiscal;
		- |EMP\_FISCAL\_NFRESPEMAIL| E-mail do Responsável pelos documentos fiscais da Empresa Fiscal.
	- Alterada tela de consulta e configuração do modelo de contrato para melhoria de usabilidade.
- Empresa > Clientes > Pedidos
	- **O** Adicionado novo campo na busca rápida:
		- Nome.

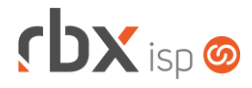

- Empresa > Clientes > Planos > Pacotes
	- Adicionada coluna *Adesão* após a coluna *Valor*.
- Empresa > Estoque > Cadastro de Produtos (Formulário)
	- Adicionado o campo "*Observações*" nas movimentações avulsas de estoque.
	- Adicionados novos campos na busca rápida das movimentações:
		- Observações:
		- Seriais (apenas para movimentação de Entrada).
	- Adicionada consulta que irá exibir os seriais que estão em requisições de estoque de entrada aguardando a entrega (Aba *Itens em Requisições*).
	- A aba *Seriais disponíveis* passou a identificar quando um serial está em uma requisição de estoque de entrada aguardando a entrega.
- Empresa > Estoque > Transferência de Locação
	- Alterado o campo *Produto* para exibir apenas os produtos que possuem saldo na locação de origem selecionada.
- Empresa > Formata Avisos
	- **O** Adicionado suporte a novas palavras mágicas:
		- |PACOTE\_DESC| Descrição do pacote de assinatura;
		- **■** |ATEND\_FLUXO| Nome do fluxo do atendimento.
- Empresa > Parâmetros > Backup > Configuração Adicionada melhoria de usabilidade na configuração de agendamentos.
- Empresa > Parâmetros > Central de Notificações (Formulário) Adicionada nova opção no campo *Categoria*: **Contrato/Vigência**.
- Empresa > Parâmetros > Dados Obrigatórios
	- Adicionado o campo *Permite cadastros com endereço duplicados?* para a tabela *Clientes* e *Mercados*.
- Empresa > Parâmetros > Fiscal (Formulário) Adicionado o campo *Quando as faturas serão emitidas?*.
- Empresa > Parâmetros > Financeiro
	- Adicionado novo bloco **E-mail enviado após baixa de documentos pagos - Pessoa Física** – com campos para configuração de e-mail na aba *Geral*. Quando preenchidos, os documentos fiscais serão enviados quando o documento financeiro for pago.
	- Adicionado novo bloco **E-mail enviado após baixa de documentos pagos - Pessoa Jurídica** – com campos para configuração de e-mail na aba *Geral*. Quando preenchidos, os documentos fiscais serão enviados quando o documento financeiro for pago.
	- Adicionado o campo *Permite enviar boletos por e-mail antes da confirmação do registro pelo banco?*.
- Empresa > Parâmetros > Integrações > Clicksign
	- Adicionado o campo *Nível de permissão para os anexos dos contratos assinados*.

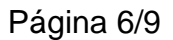

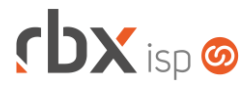

- Empresa > Parâmetros > Integrações > Geogrid
	- Adicionado suporte a exclusão de pastas que não estão sendo utilizadas em pontos de interesse no Geogrid.
- Empresa > Parâmetros > Integrações > SMS Adicionado o campo *Formato do espaço para URL*.
- Empresa > Parâmetros > Integrações > Syntonic **O** Novo sistema integrado.
- Empresa > Parâmetros > Integrações > Vindi **O** Novo sistema integrado.
- Empresa > Parâmetros > Reajuste de Valor de Contratos
	- $\bullet$  Adicionado novos campos no filtro:
		- Contrato Assinado:
		- Ciclos de Faturamento:
		- Grupos de planos:
		- NAS de Autenticação.
- Empresa > Parâmetros > Relatórios Personalizados Alterado cadastro de relatórios personalizados para o formato de lista.
- Empresa > Relatórios > Clientes > Autenticações Off-line
	- Novo relatório para exibir os últimos registros de autenticações off-line dos clientes.
- Empresa > Relatórios > Clientes > Endereços dos Contratos Adicionado o campo *Localização* no filtro.
- Empresa > Relatórios > Clientes > Equipamentos Cadastrados
	- Adicionada coluna *Obs* após a coluna *Complementos*.
	- Adicionado o campo *Observações* no filtro.
	- **O** Adicionado novo campo na busca rápida:
		- Obs.
- Empresa > Relatórios > Clientes > Por Pacote Novo relatório para exibir as informações de clientes por pacote.
- Empresa > Relatórios > Estoque > Movimentação por Data
	- **O** Adicionada barra de pesquisa rápida.
	- Adicionada coluna *Serial Entrada* no botão *Colunas*.
	- Adicionado o campo *Serial Entrada* no filtro.
- Empresa > Relatórios > Estoque > Movimentação por Item
	- **O** Adicionada barra de pesquisa rápida.
	- Adicionada coluna *Serial Entrada* no botão *Colunas*.
	- Adicionado o campo *Serial Entrada* no filtro.

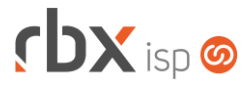

- Empresa > Relatórios > Estoque > Movimentação por NF Recebida
	- **O** Adicionada barra de pesquisa rápida.
	- Adicionada coluna *Seriais* no botão *Colunas*.
	- Adicionado o campo *Seriais* no filtro.
- Empresa > Relatórios > Financeiro > Boletim de Caixa Adicionada coluna *Composição* após a coluna *Origem*.
- Empresa > Relatórios > Financeiro > Documentos Baixados Adicionado o campo *Bairro* no filtro.
- Financeiro > Cobrança > Painel Vindi
	- Novo painel para gestão de cobranças emitidas.
- Financeiro > Cadastros > Contas Correntes > Configurar chaves Pix desta conta Adicionada coluna *Tipo* antes da coluna *Chave Pix*.
- Financeiro > Cadastros > Convênios (Formulário)
	- Adicionados novos campos na aba *Registro On-line* para configuração do registro on-line de títulos para o banco 748-Sicredi:
		- Operações on-line;
		- Tipo de ambiente:
		- App Key;
		- Código de acesso;
		- Registrar boleto híbrido?.
	- Adicionado novo campo na aba *Remessa* para o banco 33-Santander:
		- *Registros Opcionais*: **Boleto Híbrido**. Habilitando esta opção, no registro do título será enviado o comando para registrar o boleto com híbrido. Atenção:
			- É necessário ativar o recurso junto ao banco antes de ativar no RBX.
			- Esta funcionalidade só se aplica a boletos registrados com o novo recurso habilitado. Boletos já registrados antes disso não serão alterados.
- Financeiro > Cobrança > Arquivos Cobrança > Remessa
	- Adicionado suporte ao envio de arquivos para o banco 33-Santander CNABs 240 e 400 – com os comandos para registrar boleto híbrido.
- Financeiro > Cobrança > Arquivos Cobrança > Retorno
	- Alteradas rotinas de retorno do banco 237-Bradesco CNABs 240 e 400 para receber e tratar os QR Codes dinâmicos gerados para os boletos híbridos. Na tela de processamento será exibida a informação dos títulos que foram registrados neste formato.
	- Alteradas rotinas de retorno do banco 33-Santander CNABs 240 e 400 para receber e tratar os QR Codes dinâmicos gerados para os boletos híbridos. Na tela de processamento será exibida a informação dos títulos que foram registrados neste formato.

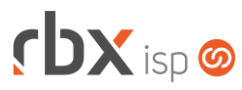

- Financeiro > Cobrança > Central de Cobrança
	- Adicionado novo botão de atalho na barra de ferramentas superior, em *Avançado: Incluir lançamento financeiro*.
- Financeiro > Impressão de Boletos
	- Adicionado suporte a impressão de boleto híbrido.
- Financeiro > Movimento C/C Corrigido erro que exibia faturas indevidas na coluna *Faturas*.
- Financeiro > Pré-Faturamento (Formulário)
	- Alterado o campo *Valor* para não aceitar valores negativos em préfaturamentos do tipo *Desconto*. A partir de agora, o campo *Valor* deverá ser preenchido com um valor positivo.
- Financeiro > Pré-Faturamento > Incluir em lote Corrigido erro de resolução de tela após clicar no botão *Consultar*.
- Fiscal > Notas Fiscais Emitidas
	- Adicionado suporte a IPI devolvido em NF-e gerada manualmente.
	- Adicionado suporte ao envio avulso de NF-e autorizada por e-mail.
	- Adicionada coluna *Grupo de Clientes* no botão *Colunas*.
	- Corrigido erro no cadastro de item de uma NF-e onde o campo *Origem* não estava sendo exibido para notas fiscais que foram geradas em uma empresa diferente da principal.
- Monitor > Equip. Ativos em Clientes
	- Adicionada coluna *Obs* após a coluna *Ativação*.
	- Adicionado o campo *Observações* no filtro.
	- $\bullet$  Adicionado novo campo na busca rápida:
		- Obs.
- Redes > Topologia > Parâmetros
	- Alterado o campo *Tópico Atend. (Equipamentos)* para não realizar a abertura de atendimento quando estiver configurado com a opção *(Selecione)*.
- Utilitários > Painel Geogrid
	- Novo painel para consulta de terminais de atendimento.
- Utilitários > Painel Syntonic O Novo painel para consulta de clientes integrados.
	-
- Utilitários > Sistema > Fila de Mensagens
	- Adicionada nova opção no campo *Origem*: **Pagamento de Boleto**.
	- Adicionada nova opção no campo *Situação*: **Aguardando Registro no Banco**.
	- Adicionada coluna *Gateway de SMS* no botão *Colunas*.
	- Adicionado o campo *Gateway de SMS* no filtro.

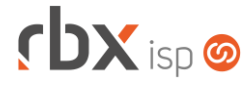

## **WEB SERVICES**

- Novo webservice:
	- Consulta clientes com redução de banda (ConsultaClientesReducao).
- Consulta Contratos (ConsultaContratos):
	- Adicionados novos campos no retorno da API:
		- Código do pacote;
		- Descrição do pacote;
		- Código do PacoteID.
- Geração de contrato em html (contract\_generate\_html):
	- **O** Adicionado suporte à integração com a Clicksign.
	- Adicionado o parâmetro de entrada "*resend\_clicksign\_contract*" para informar se o contrato será reenviado para a Clicksign.
	- Adicionado o parâmetro de entrada "*type*" para informar se o tipo de assinatura será de contratação ou cancelamento.